# aat

## AAT Access Award in Accounting Software Sample assessment and mark scheme

Assessment book

Qualification number: 603/1306/7 Qualification Specification: AAT Access Award in Accounting Software Version 2.0 published 7 September 2018

AAT is a registered charity. No. 1050724

## Notes for students

This sample assessment is designed to demonstrate as many of the possible question types you may find in a live assessment. It is not designed to be used on its own to determine whether you are ready for a live assessment.

In a live assessment, you will be required to upload documents as part of your evidence required for marking. For the purpose of this sample assessment, it is advised that you familiarise yourself with the process of uploading documents to share with your tutor.

The assessment information detailed below is reflective of what you will see in a live assessment.

## **Assessment information**

The time allowed to complete this assessment is **2 hours**. You should allow a **minimum** of **15 minutes**  within this time to upload your evidence.

This assessment consists of 6 tasks and it is important that you attempt them all.

- Section 1: Task 1 will ask you to complete short answer questions.
- Section 2: Tasks 2 to 6 will ask you to process transactions and produce reports.

You may complete the sections in the order you prefer but all documents for Section 2 must be uploaded within the total time available.

Documents must be produced in one of the following formats: XLSX, CSV, PDF. **Assessment evidence submitted in alternative file formats will not be marked.**

You will be able to attach and remove files throughout the duration of this assessment until you click on 'Finish', which will submit your assessment.

You should make sure you upload all reports specified in Section 2. **If you do not upload your work it cannot be marked.**

**All** uploaded documents should be saved and titled with the following information:

- evidence number
- your name
- your AAT membership number.

The evidence number to use for each document is stated in the table on page 11.

#### **Example**

Your name is Simon White and your AAT membership number is 12345678.

#### **Evidence 1**

A document showing all the purchase invoices and credit notes (by purchase type) posted in April 20XX.

This document would be saved and uploaded as: Evidence 1 – Simon White – 12345678.

If multiple documents are uploaded to show competency in an individual task, name these Evidence 1A, Evidence 1B and so on.

## **Information**

Bella's Boutique is a small owner-managed business that provides beauty services. The owner, Bella Anwar, has decided to use an accounting software package from 1 January 20XX onwards.

Bella's Boutique will be expanding to offer hairdressing services from 1 January 20XX.

The following table contains information about the business.

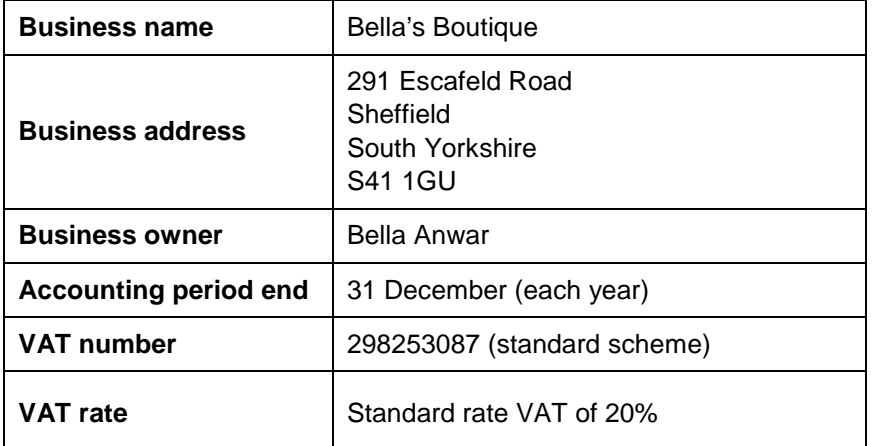

You have been asked to carry out the bookkeeping tasks for January 20XX **only**.

All documents have been checked for accuracy and have been authorised by Bella Anwar.

Before you start the assessment you should:

- set up the business name, address, owner and accounting period
- if required by your software, add the VAT number and rate
- set the system software date as **31 January of the current year**
- set the financial year to start on **1 December of the current year**.

This set-up does not form part of the assessment standards, so your training provider may assist you with this.

## **Section 1**

**Task 1** (20 marks)

**(a) The following are potential features or benefits of accounting software compared to manual**  bookkeeping. Show whether they are true or false.

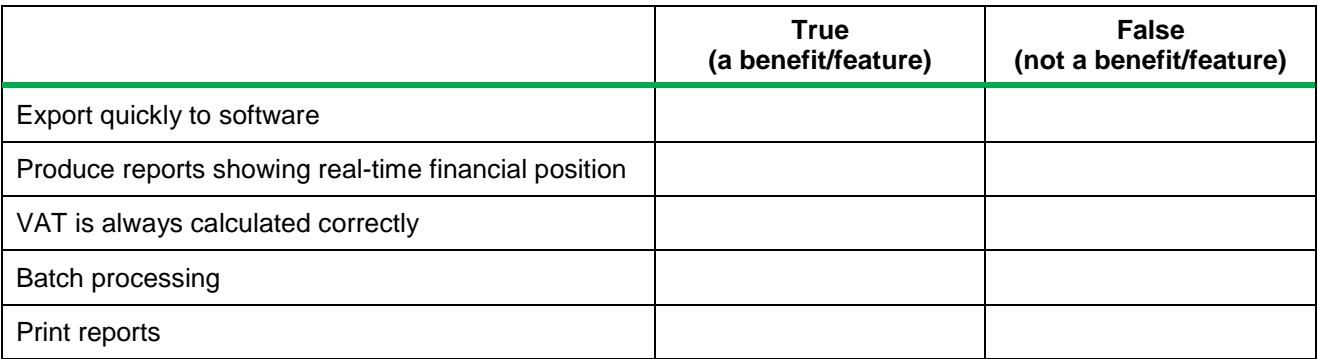

## **(b) Which two of the following are advantages of using off the shelf software compared to bespoke packages?** (2 marks)

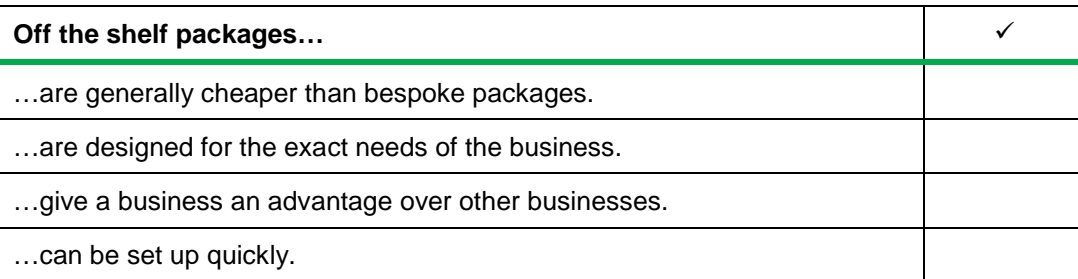

#### **(c) Which two of the following are advantages of using traditional software compared to cloud packages?** (2 marks)

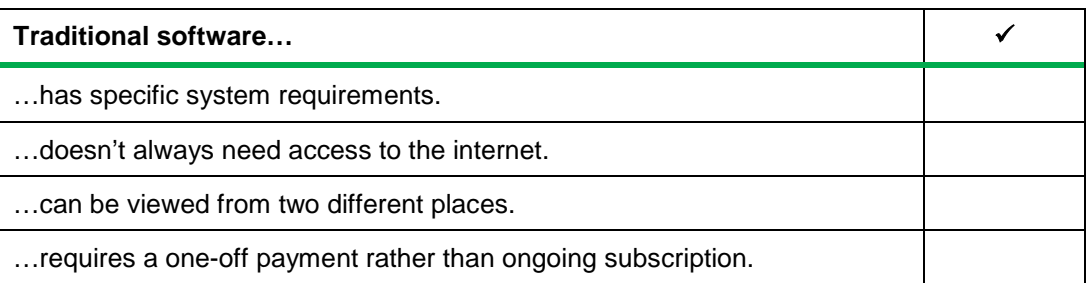

Your company needs new accounting software. You have staff working from home.

## **(d) Should you choose traditional software or a cloud package?** (1 mark)

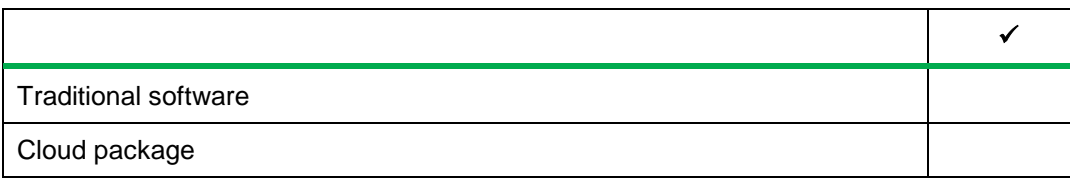

## AAT Access Award in Accounting Software Access to Accounting Software – SAMS – Assessment book

**Which two of the following are threats to data security?** (2 marks)

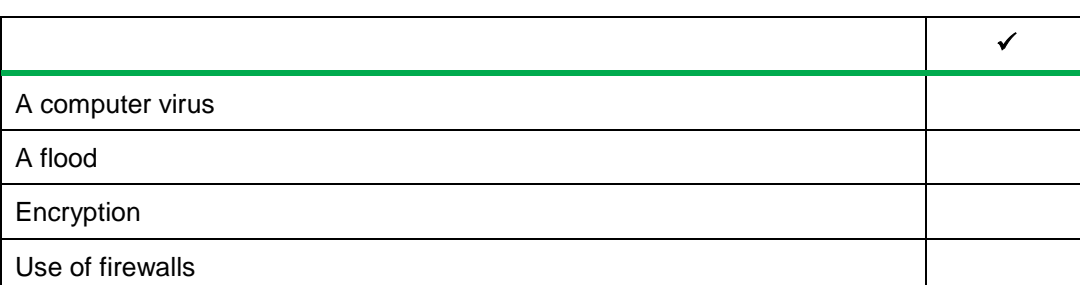

## **(e) Which two of the following can protect accounting software against threats?** (2 marks)

 $\checkmark$ Making sure a senior manager has copies of user passwords Regularly backing up data Keeping paper copies of all records Password-protecting data

## **(f) What is phishing?** (1 mark)

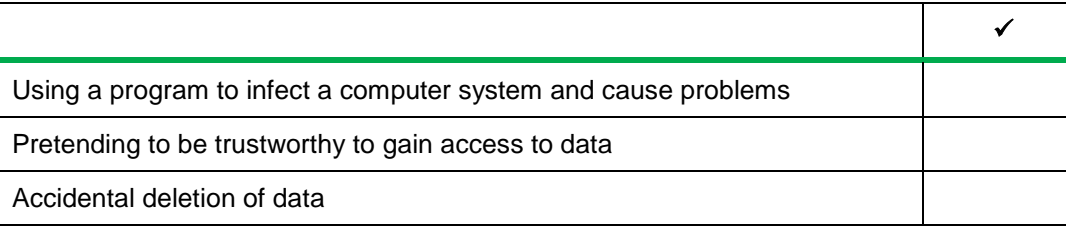

## **(g)** Which report would you print to see all the transactions posted? (1 mark) (1 mark)

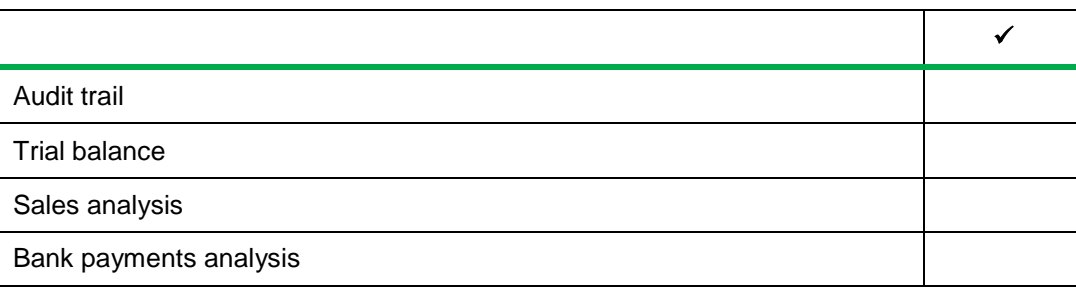

It's the 1st of April and you are entering your bank transactions for March.

## **(h)** Which report would show a bank charge from 31 March? (1 mark) (1 mark)

 $\checkmark$ Bank payment report dated 01 April to 30 April Bank receipts report dated 01 March to 31 March Bank payment report dated 01 March to 31 March

You have entered a cash sale into your accounting software.

Bank receipts report dated 01 April to 30 April

## **(i)** Which three of the following reports would this transaction appear on? (3 marks)

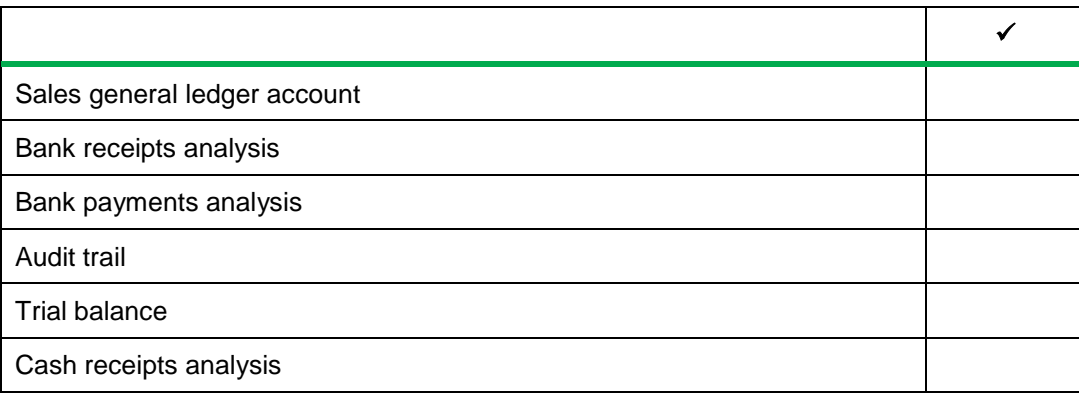

## **Section 2**

**Task 2** (20 marks)

**(a) Refer to the list of general ledger accounts below taken from the spreadsheet that the business has been using.**

**Set up general ledger records for each account, entering opening balances (if applicable) at 1 January 20XX.** 

**Make sure you select, amend or create appropriate general ledger account codes.**

(16 marks)

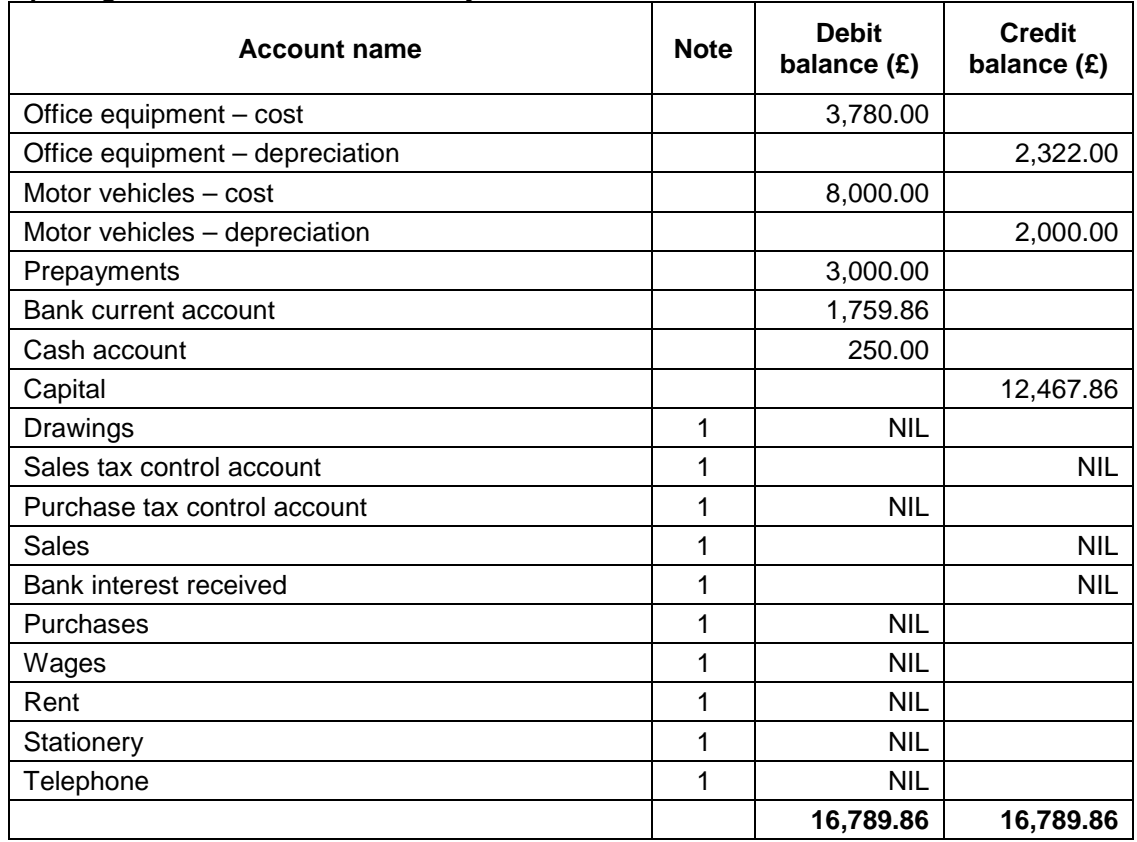

## **Opening trial balance as at 1 January 20XX**

#### **Notes**

Items marked 1 are general ledger accounts needed for transactions taking place in January 20XX. The accounting software you are using may not have these accounts as standard.

**(b) The business has been using the following list of general ledger accounts. Set up general ledger records for each account, ensuring you amend or create appropriate general ledger account codes.** (4 marks)

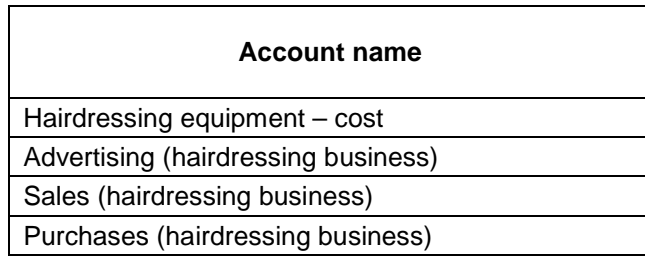

## **Task 3** (10 marks)

Refer to the following bank statement. Use the accounting software to enter the transactions.

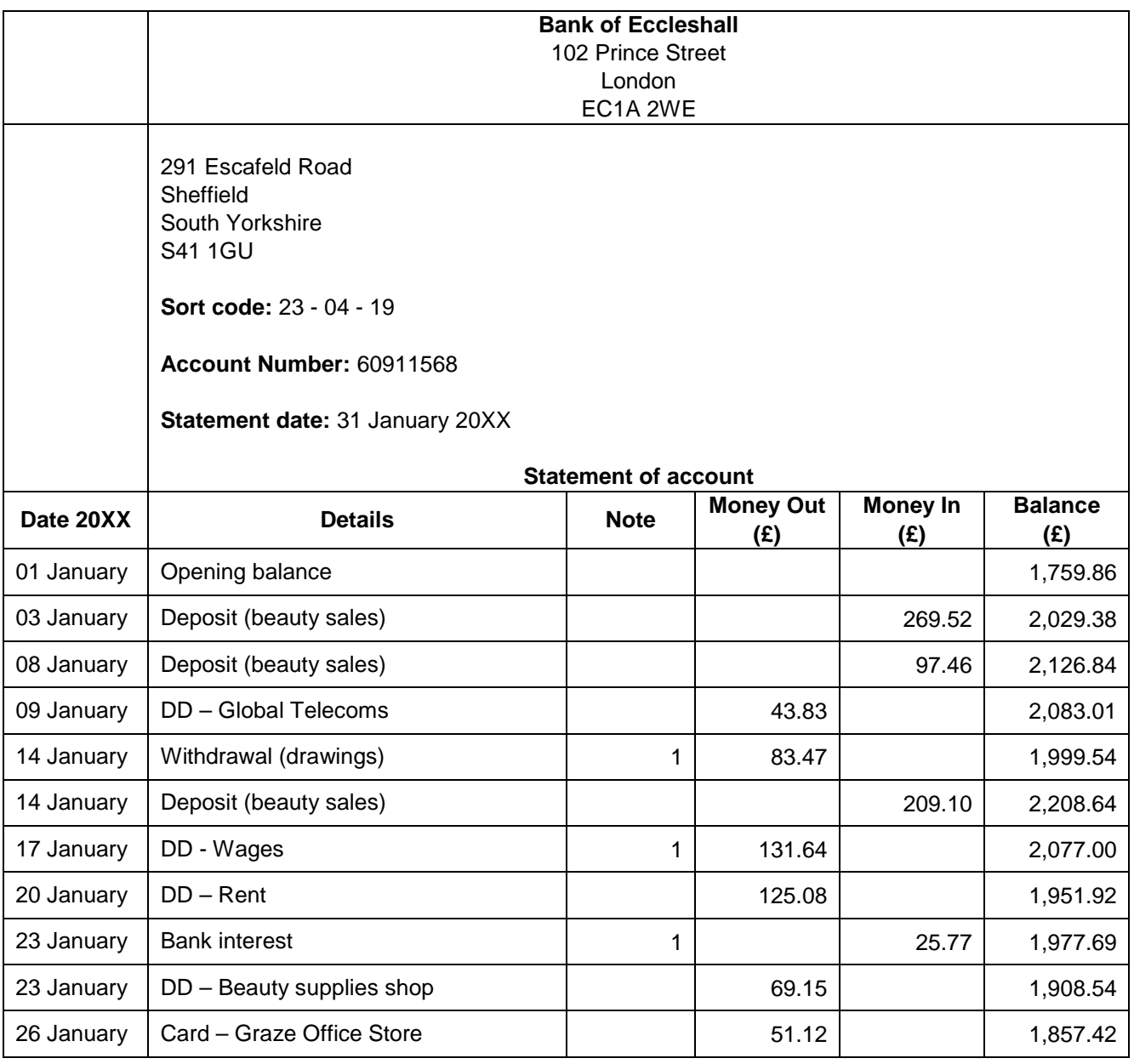

## **Notes**

All items, except for those marked with '1', include VAT at the standard rate of 20%. Items marked with 1 do not include VAT.

## AAT Access Award in Accounting Software Access to Accounting Software – SAMS – Assessment book

 $\Gamma$ 

## **Task 4** (10 marks)

Refer to the following five cash payments and enter them into the accounting software.

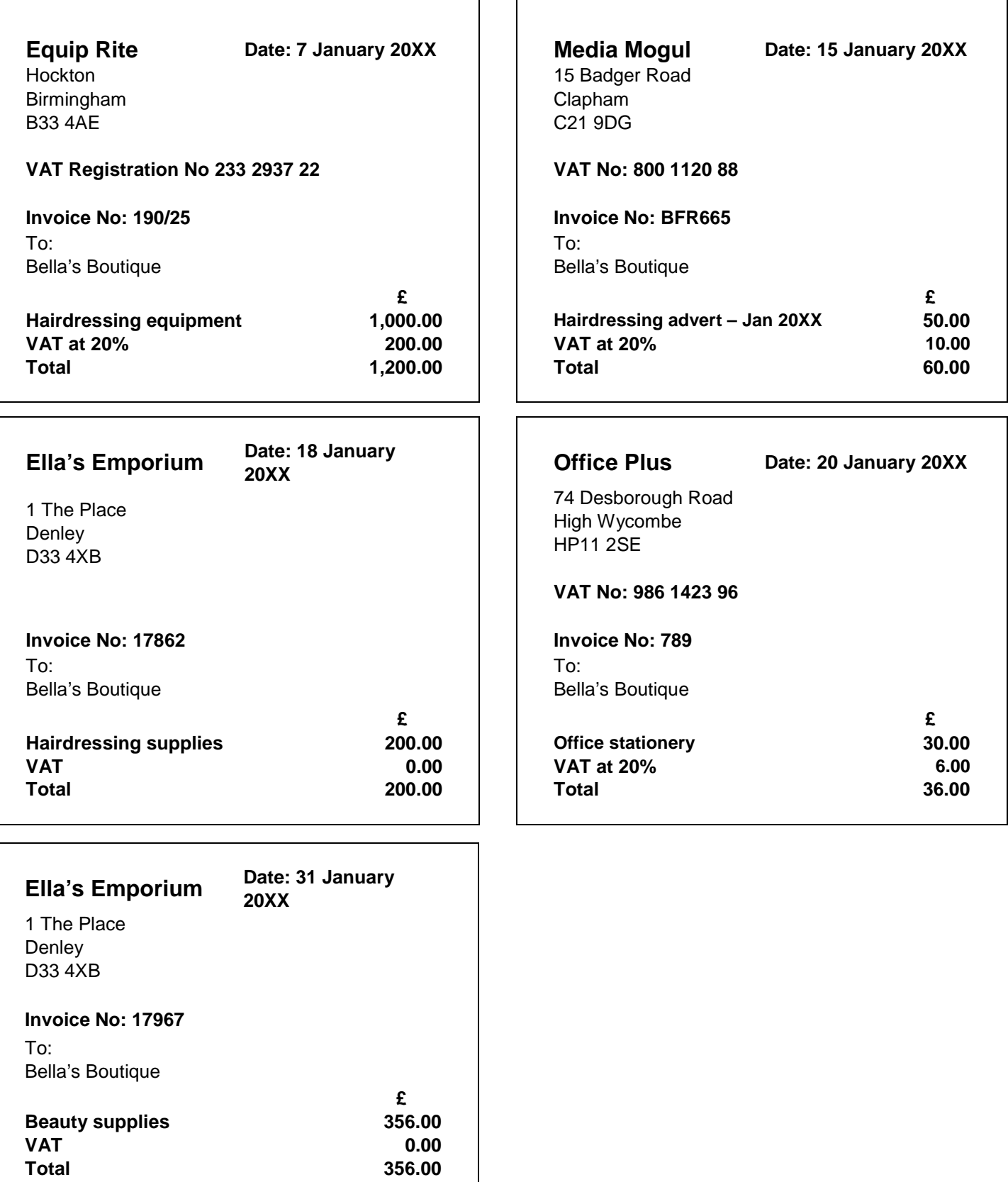

## **Task 5** (10 marks)

Refer to the following email from Bella Anwar and enter the five transactions into the accounting software.

## **Email**

**From:** Bella Anwar **To:** Accounting Technician **Date:** 31 January 20XX **Subject:** January transactions

Hi

The following transactions were received into the cash account this month.

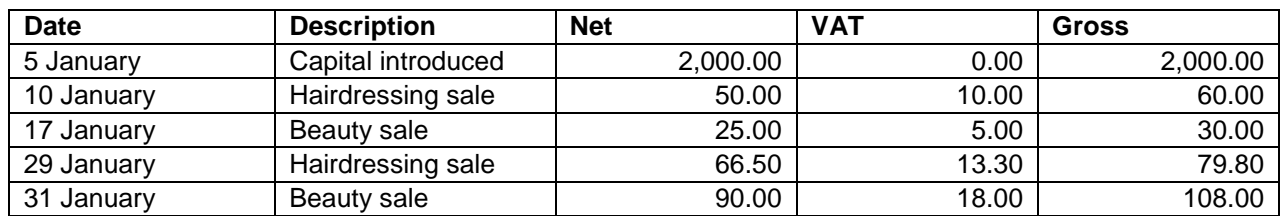

Please could you process them into the accounting software?

Thanks.

Bella

## **Task 6 (10 marks)**

You are now required to generate the following documents.

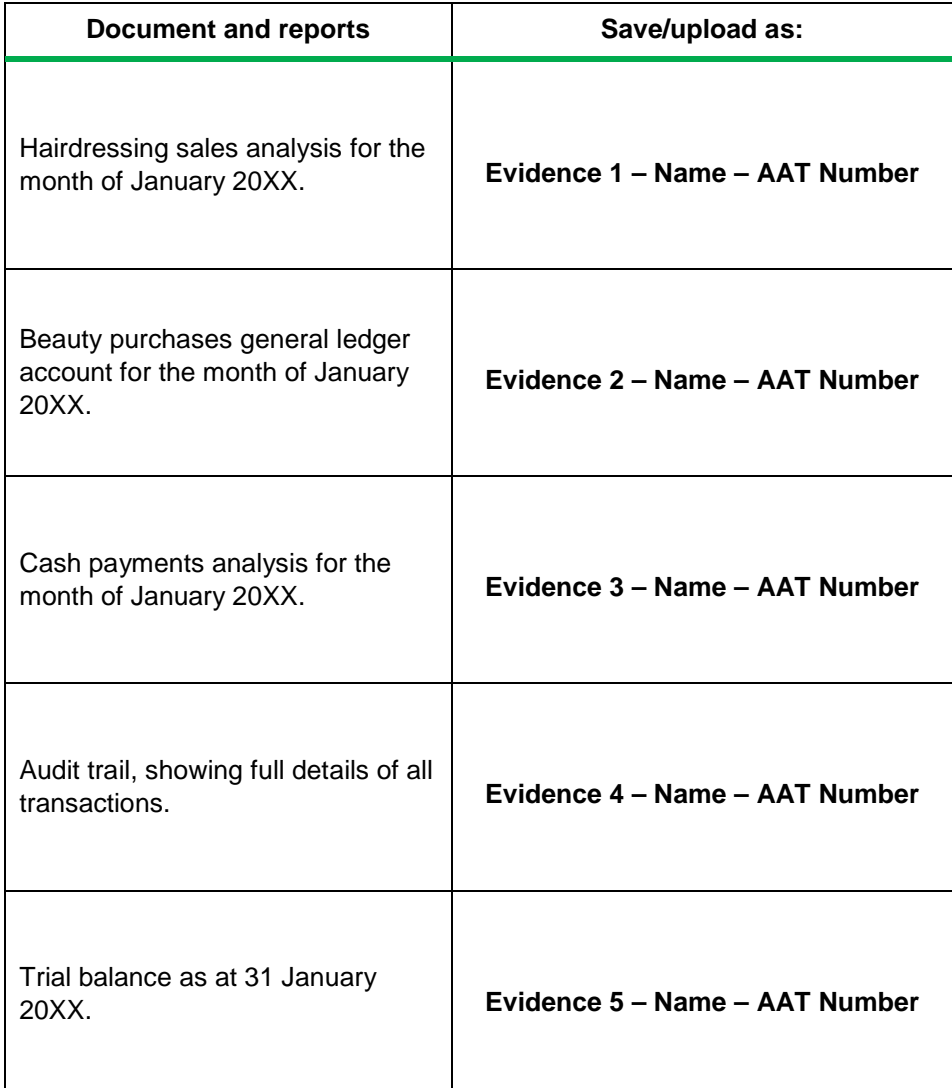

## AAT Access Award in Accounting Software Sample assessment and mark scheme

Model answers and mark scheme

Qualification number: 603/1306/7 Qualification Specification: AAT Access Award in Accounting Software Version 1.0 published 28 April 2017

AAT is a registered charity. No. 1050724

## Notes for tutors

## **Marking guidance**

Correct answers in Section 1 are shown in red text.

Individual marks for each correct answer in Section 1 are shown in red text superscript.

## AAT Access Award in Accounting Software Access to Accounting Software – SAMS – Mark scheme

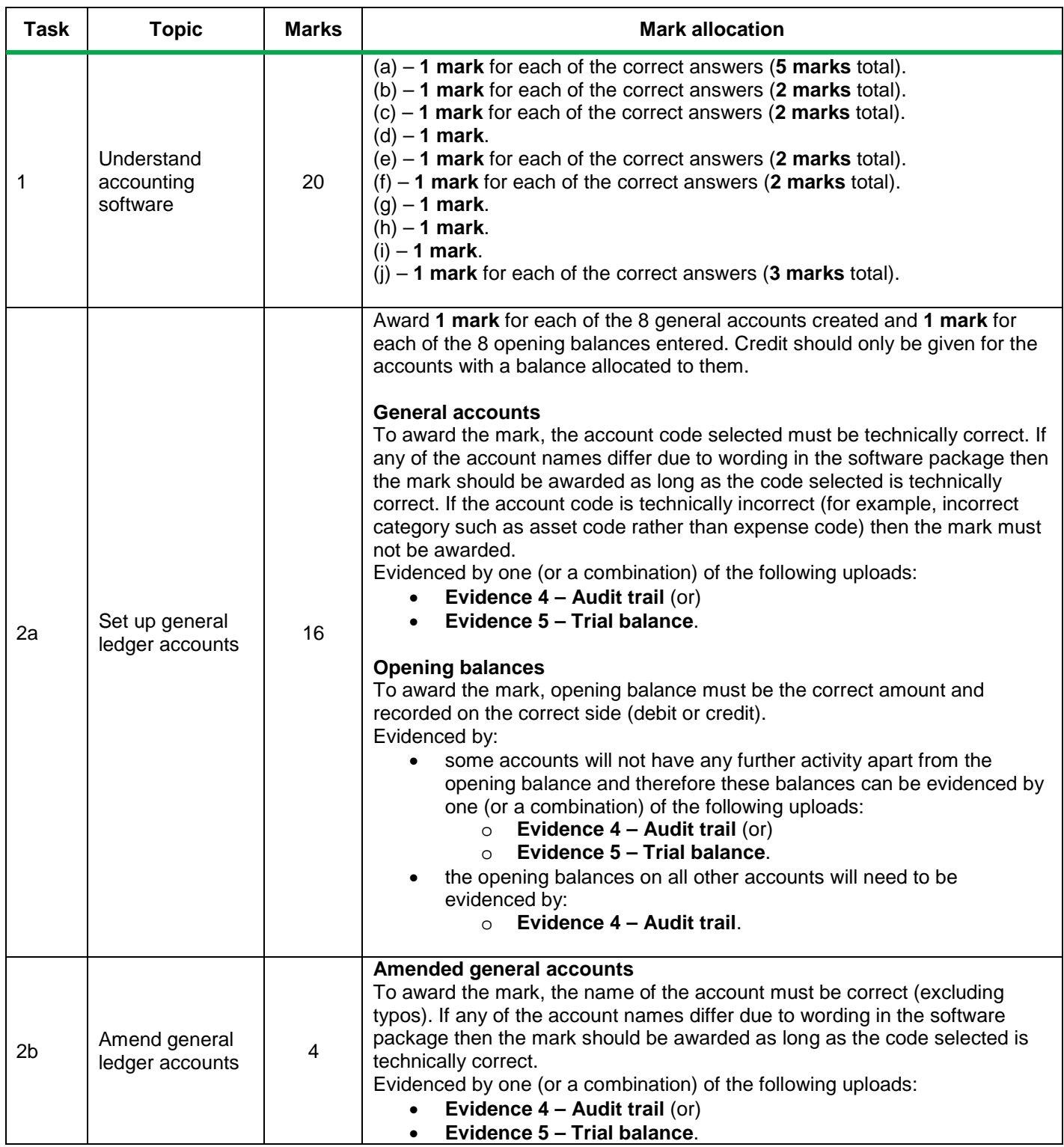

## AAT Access Award in Accounting Software Access to Accounting Software – SAMS – Mark scheme

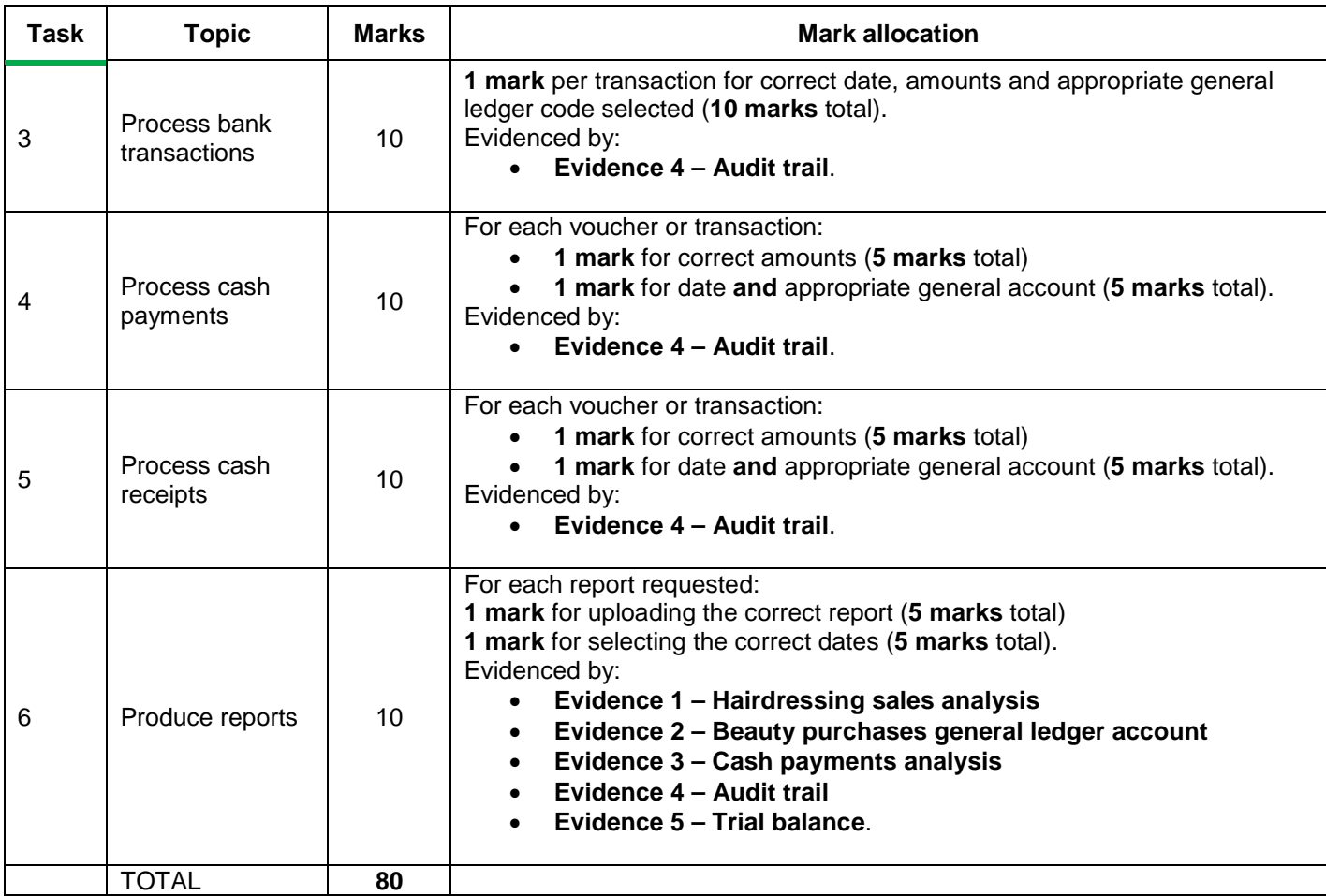

## **Section 1**

## **Task 1** (20 marks)

#### **(a) The following are potential features or benefits of accounting software compared to manual bookkeeping. Show whether they are true or false. https://www.facebookkeeping. Show whether they are true or false.** (5 marks)

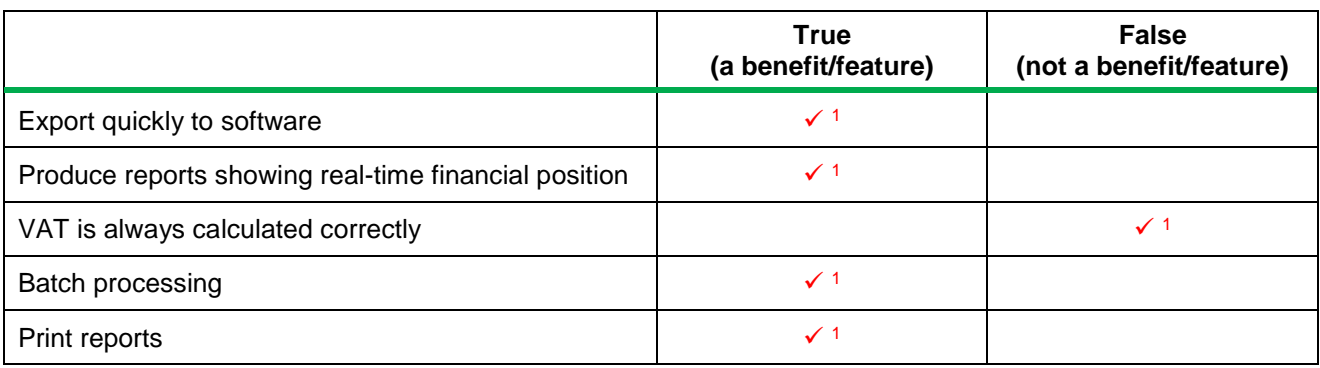

## **(b) Which two of the following are advantages of using off the shelf software compared to bespoke packages?** (2 marks)

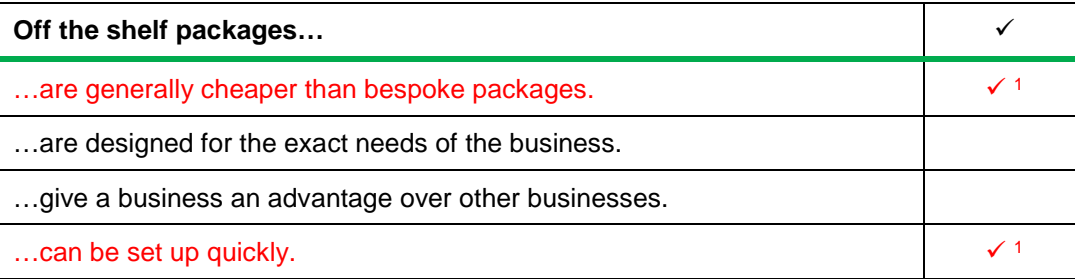

## **(c) Which two of the following are advantages of using traditional software compared to cloud packages?**

(2 marks)

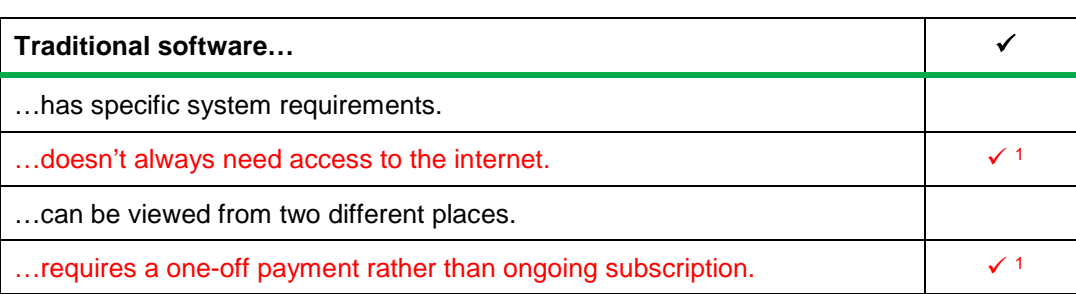

Your company needs new accounting software. You have staff working from home.

#### **(d) Should you choose traditional software or a cloud package?** (1 mark)

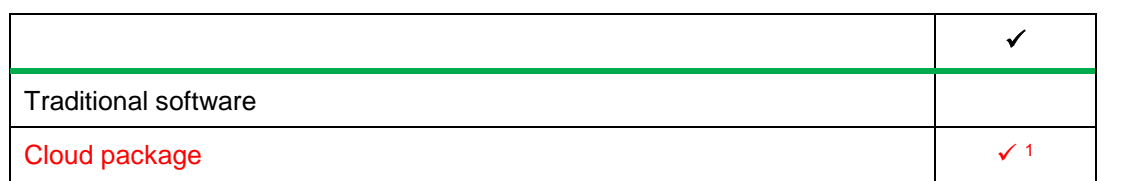

#### **(e) Which two of the following are threats to data security?** (2 marks)

 $\checkmark$ A computer virus  $\sqrt{1}$ A flood  $\sqrt{1-\frac{1}{2}}$ Encryption Use of firewalls

## **(f) Which two of the following can protect accounting software against threats?** (2 marks)

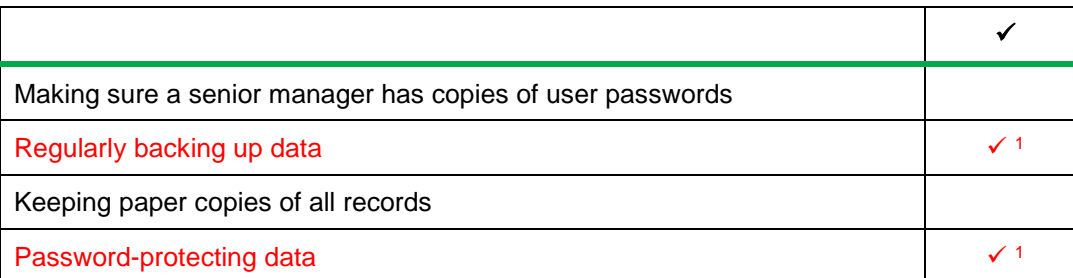

#### **(g) What is phishing?** (1 mark)

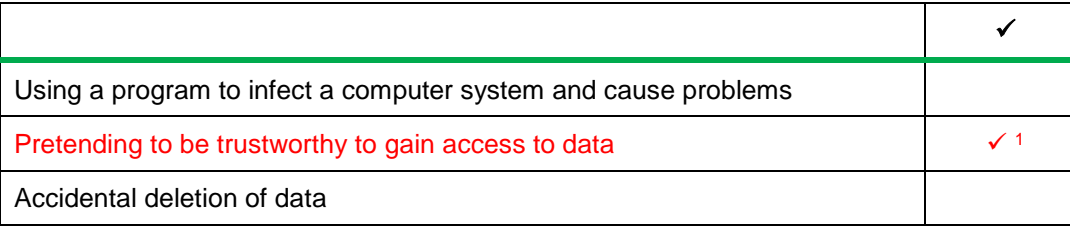

#### **(h)** Which report would you print to see all the transactions posted? (1 mark) (1 mark)

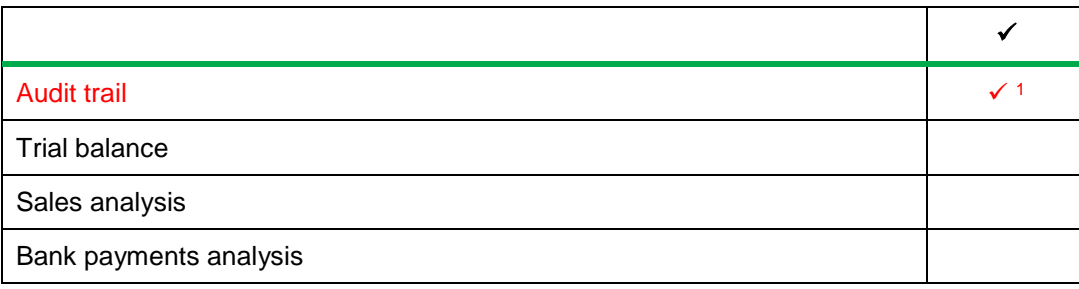

## AAT Access Award in Accounting Software Access to Accounting Software – SAMS – Mark scheme

It's the 1st of April and you are entering your bank transactions for March.

#### **(i)** Which report would show a bank charge from 31 March? (1 mark) (1 mark)

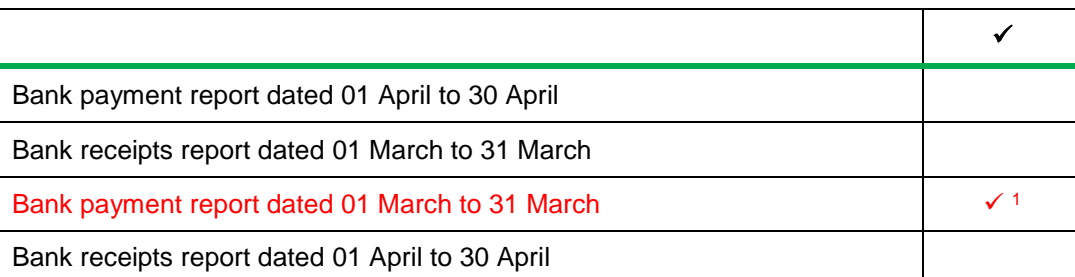

You have entered a cash sale into your accounting software.

## (j) Which three of the following reports would this transaction appear on? (3 marks)

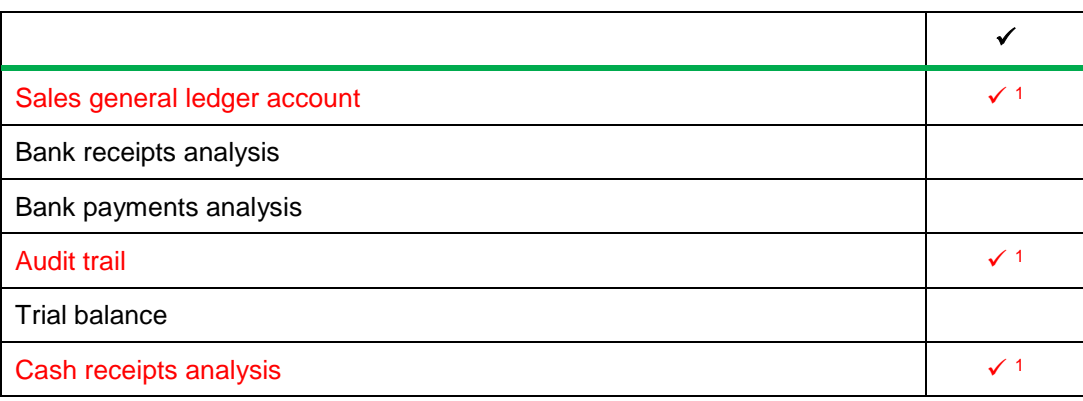

## **Section 2**

## **Tasks 2–6**

The model answers here are not exhaustive. The format of the document will depend on the accounting software used. Candidates may upload more than one piece of documentary evidence per task.

If the accounting software does not allow candidates to perform the task required, they can be awarded credit for performing a suitable alternative.

## **Evidence 1 – Hairdressing sales analysis for the month of January 20XX**

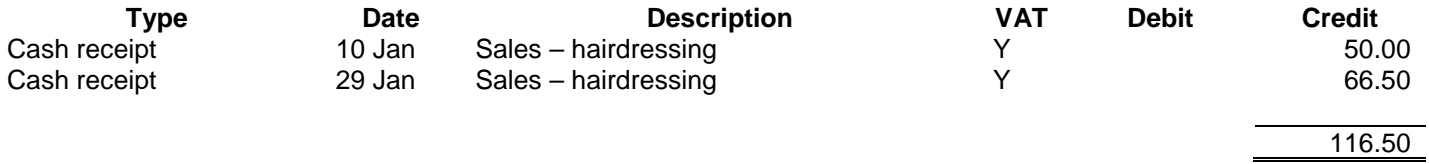

## **Evidence 2 – Beauty purchases general ledger account for the month of January 20XX**

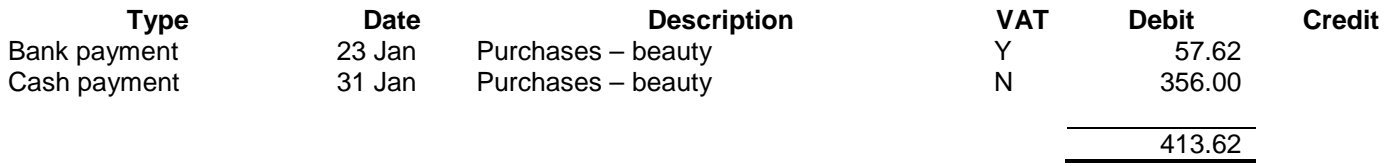

## **Evidence 3 – Cash payments analysis for the month of January 20XX**

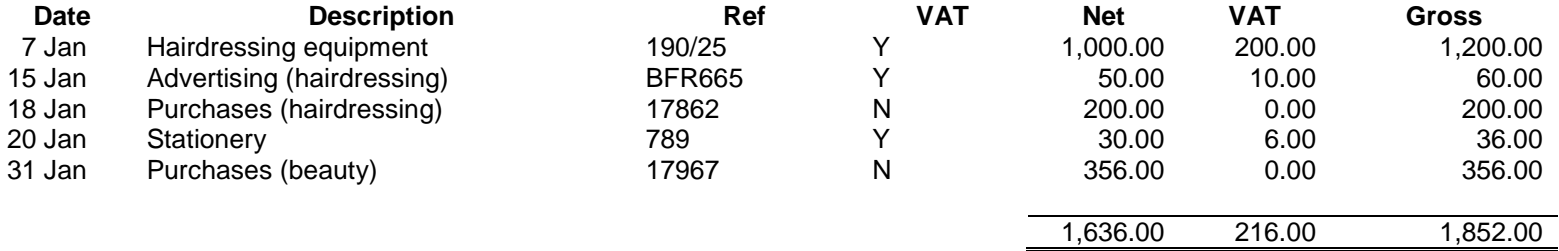

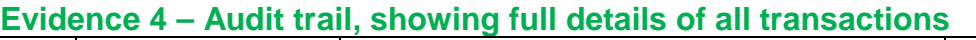

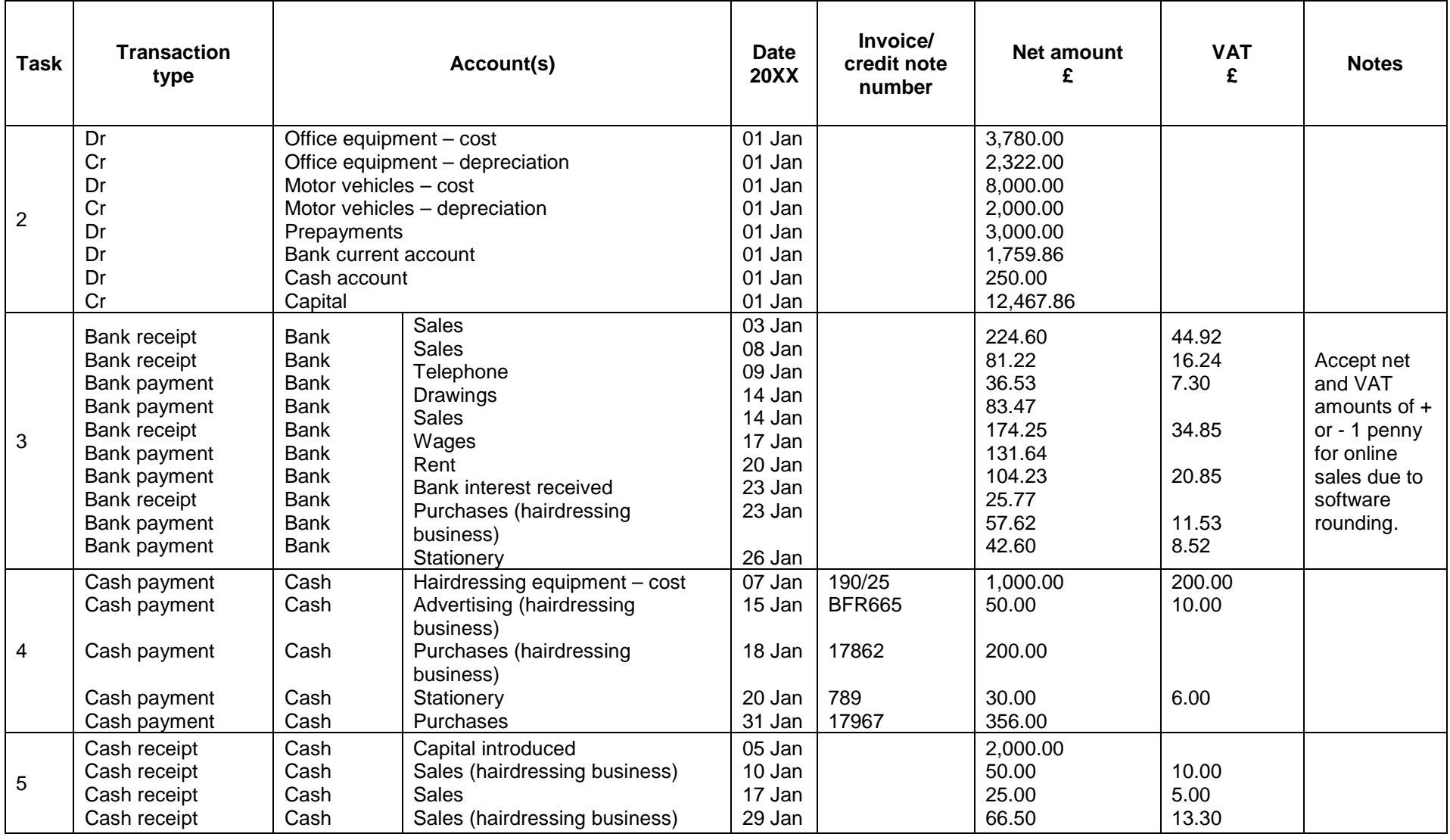

## AAT Access Award in Accounting Software Access to Accounting Software – SAMS – Mark scheme

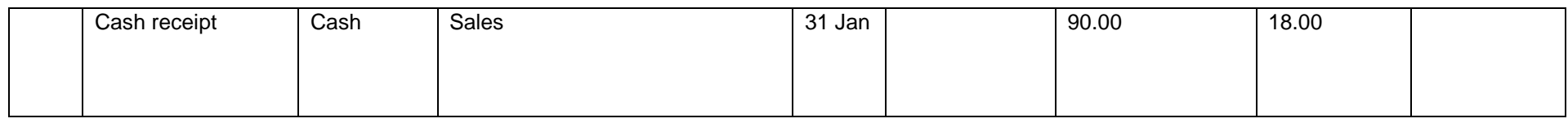

## **Evidence 5 – Trial balance as at 31 January 20XX.**

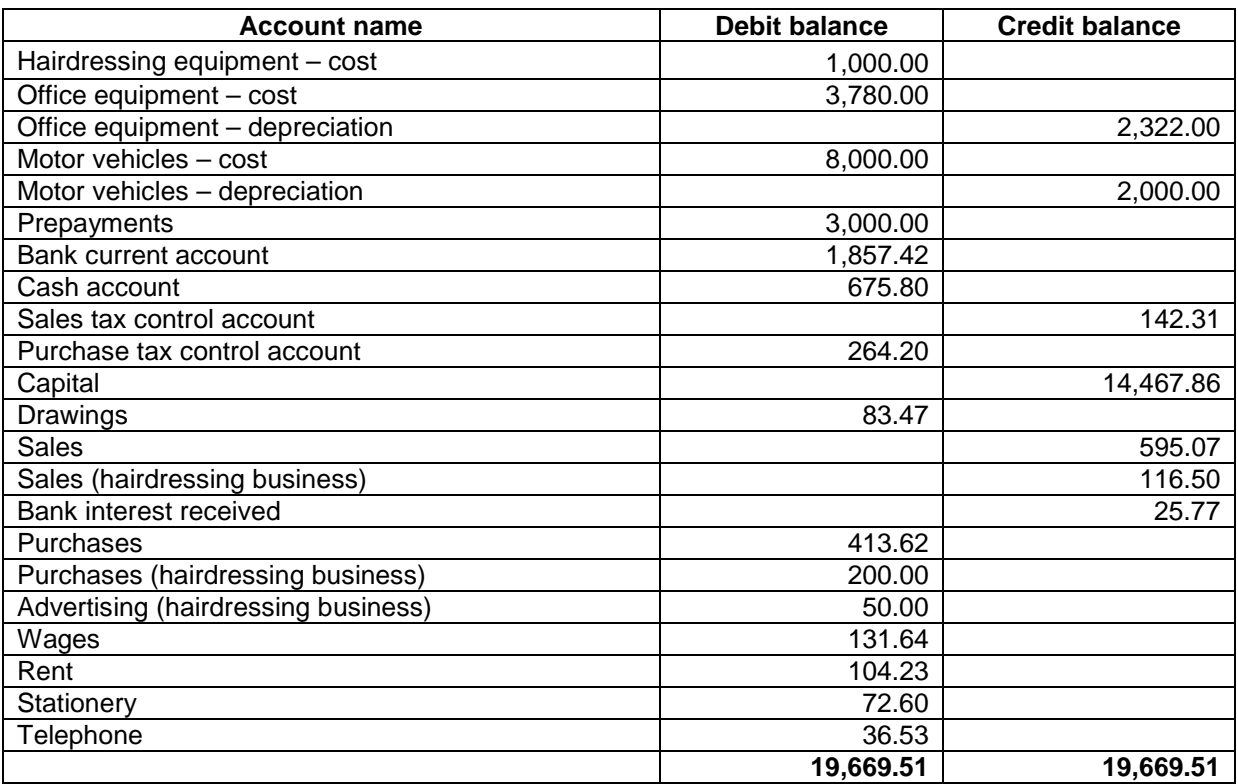